ダウンロード方法 【Android版】

※機種によって「操作画面の違い」「アプリに非対応」の場合があります

## Avenza Mapsは、個人的な、旅行、レクリエーション、防災でのご利用では無償です

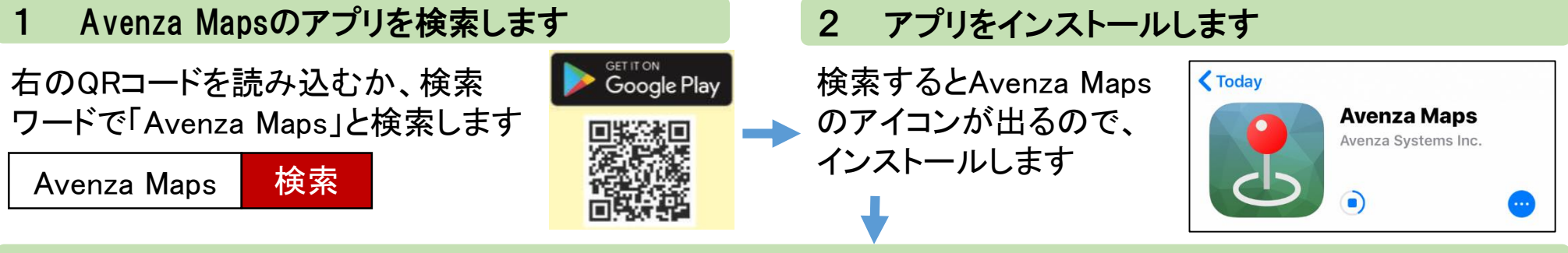

## 3 Avenza Mapsが開きます

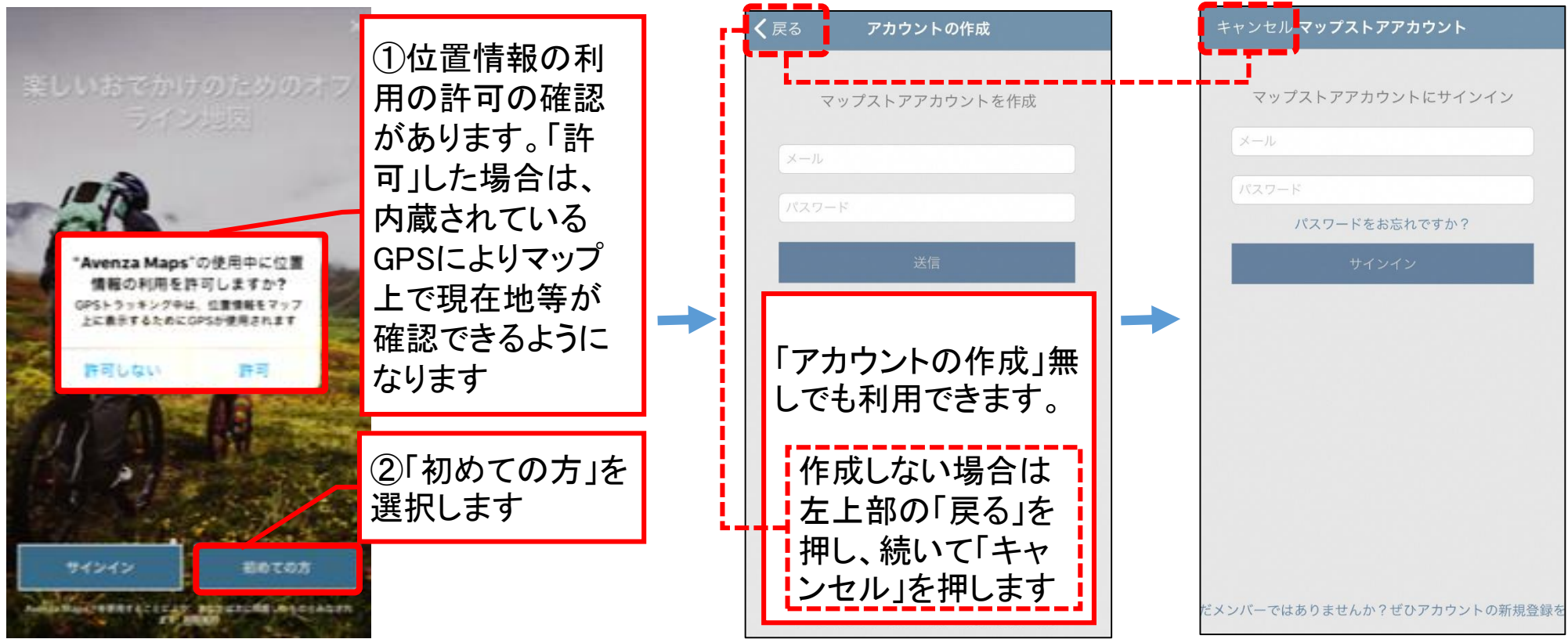

## 4 避難所マップをダウンロードします

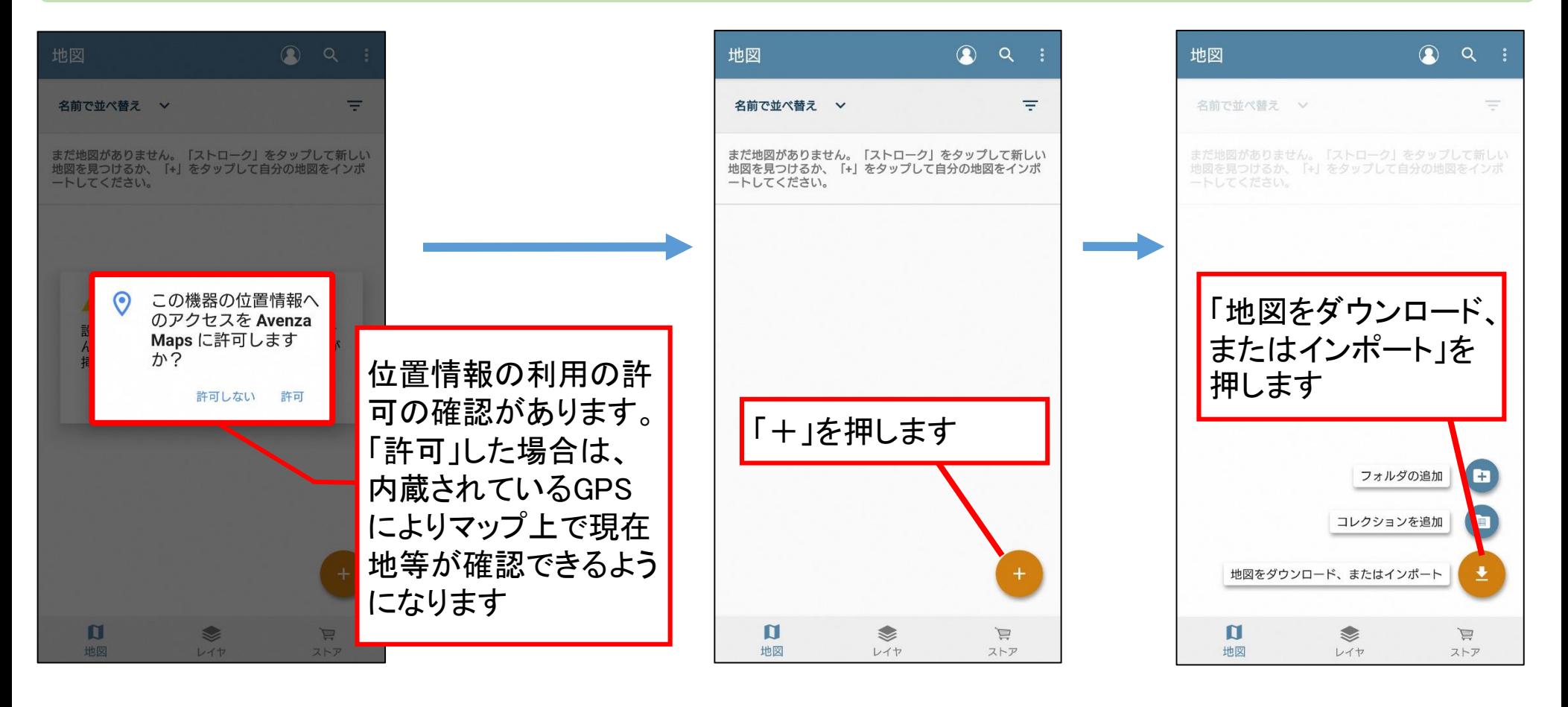

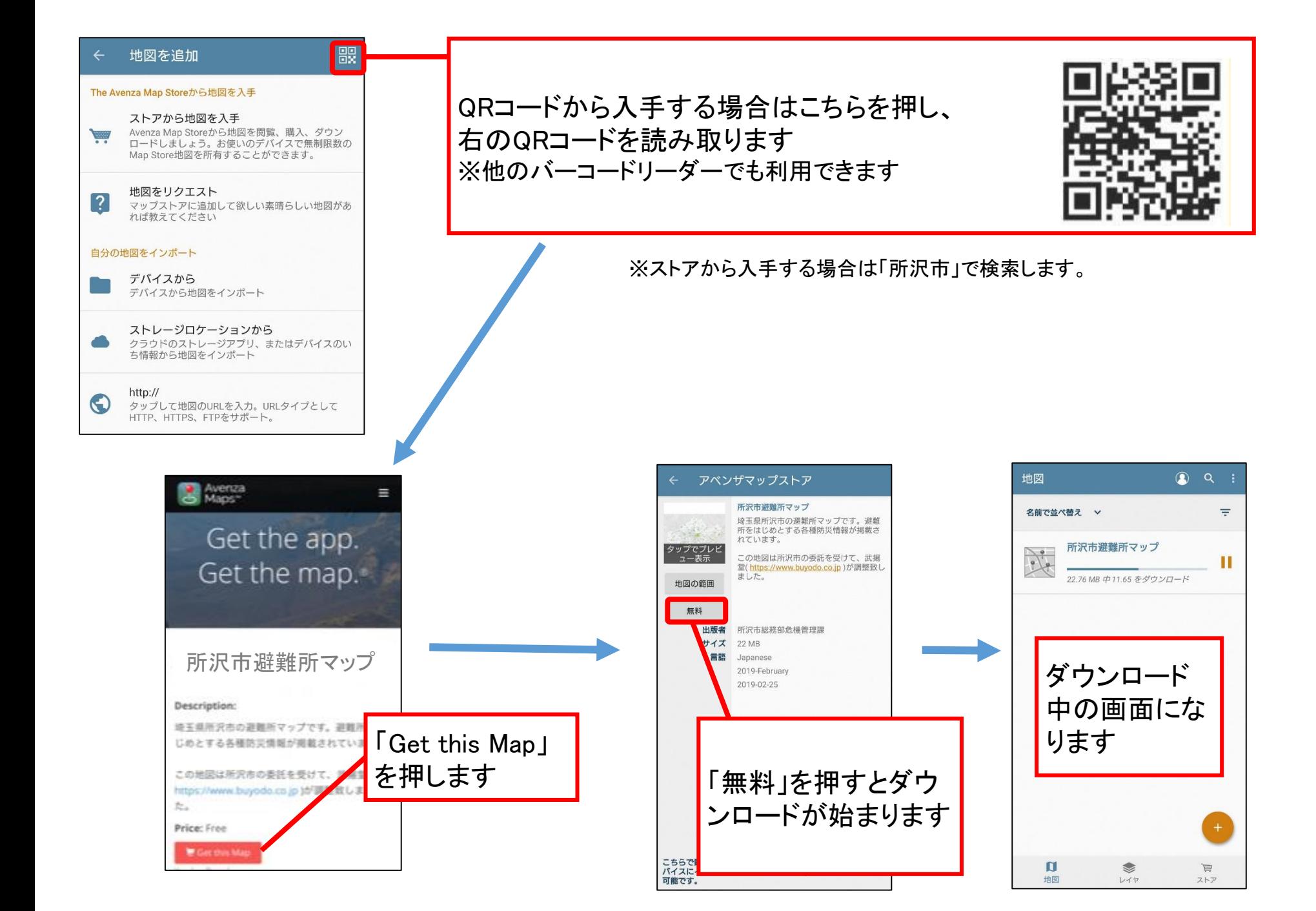

## 5 避難所マップを開きます

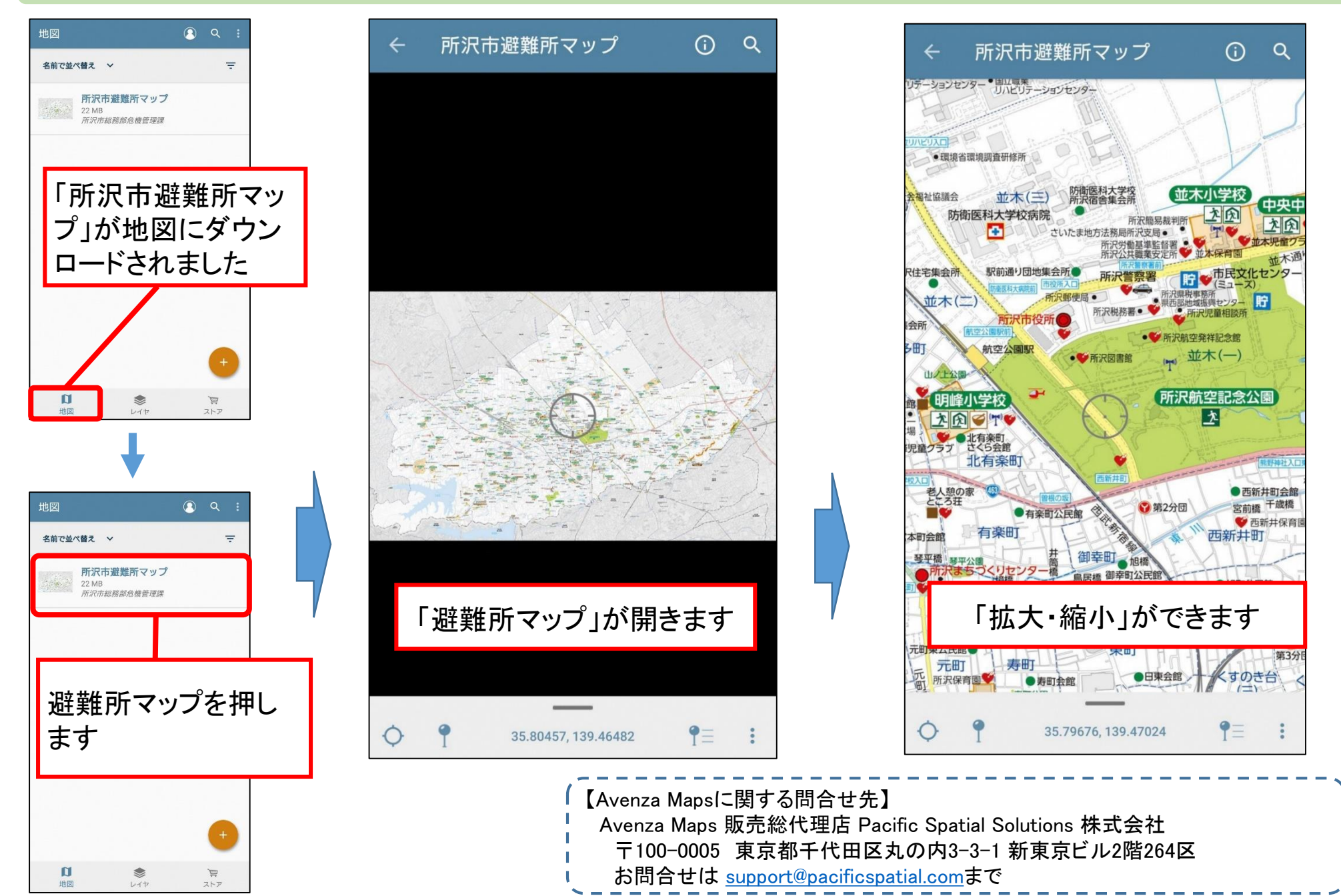